# **Quality Quality**

# **Software para el control de la cantidad de producto en preenvasados Software para el control de la cantidad de producto en preenvasados**

 $\blacktriangleright$  Este es uno de los programas que funcionan sobre los indicadores de PESO multifunción DW-##. Con este programa se podrá realizar la verificación de un lote de producto preenvasado, basado en el RD723-1988 / OIML R87 (Cantidad de producto en preenvasados).

 Cuando busque un indicador de estas características, tenga en cuenta sus necesidades actuales, cómo podrían cambiar en un futuro, y con qué facilidad el sistema que usted está considerando podría adaptarse a esas nuevas condiciones de funcionamiento.

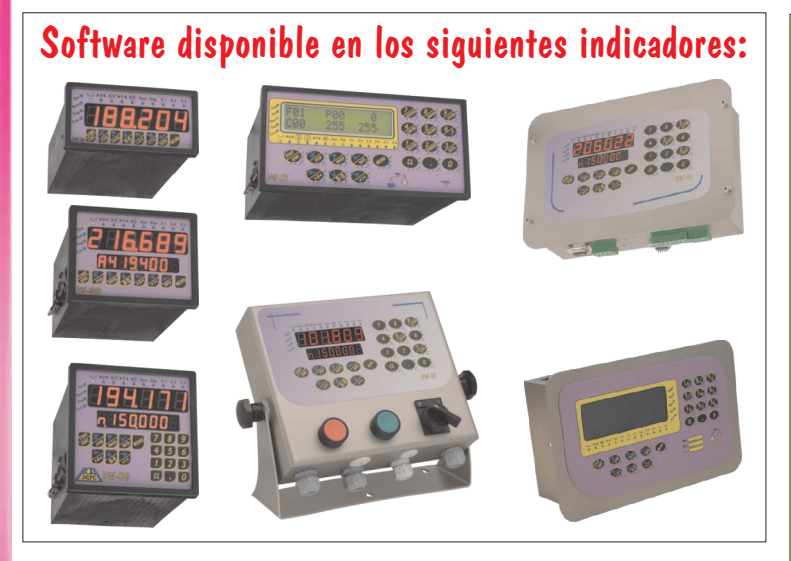

# **GENERALIDADES:**

- Dispone de 3 salidas ( Pesada correcta, con defecto de peso y con exceso de peso)

 $\checkmark$ Permite realizar la petición de paquete a controlar automáticamente.

Pesada correcta, con defe<br>
petición de paquete<br>
digitales optoaisladas q<br>
eclas del frontal (inicio d<br>
protegradas a<br>
sultados de las pesadas a<br>
red de hasta 99 indicador<br>
ordenador central. - Dispone de entradas digitales optoaisladas que se utilizan como repetidor de las teclas del frontal (inicio de ciclo, stop, pausa, etc.).

-Las opciones de configuración están protegidas con un PASSWORD.

- Permite transmitir los resultados de las pesadas a un ordenador central.

- Permite la conexión en red de hasta 99 indicadores para poder ser gestionados desde un ordenador central.

#### **INFORMES:**

- Resultado detallado del lote procesado.

## **MODOS DE FUNCIONAMIENTO**

- Pesaje dinámico con detección de paquete por fotocélula.
- **∕ Pesaje dinámico con detección de paquete por peso estable.**

## **OPCIONES:**

- Comunicación vía RS232, RS485 ó Ethernet con otros dispositivos.

- **∕ Impresión de etiquetas con código de barras de las pesadas.**
- Adaptar el protocolo de comunicación al de otros fabricantes.
- Bajo demanda cualquier tipo de modificación.

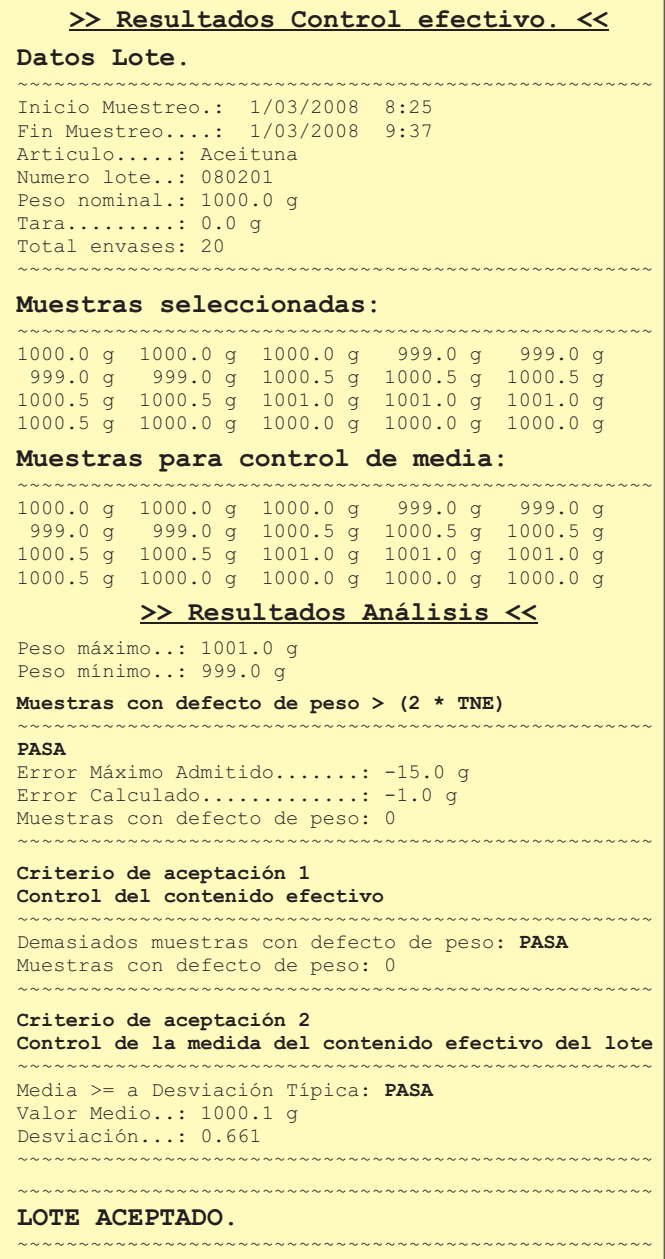

16

Ejemplo de informe de lote controlado.

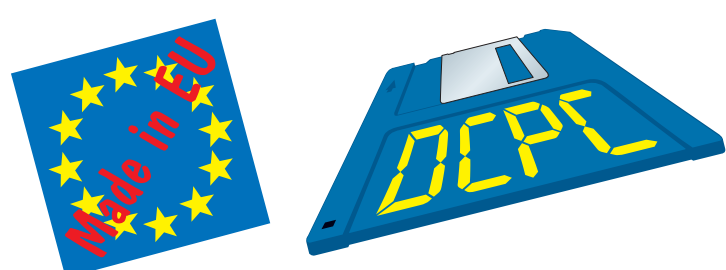